Esercizio 2: Calcola la media di tre voti

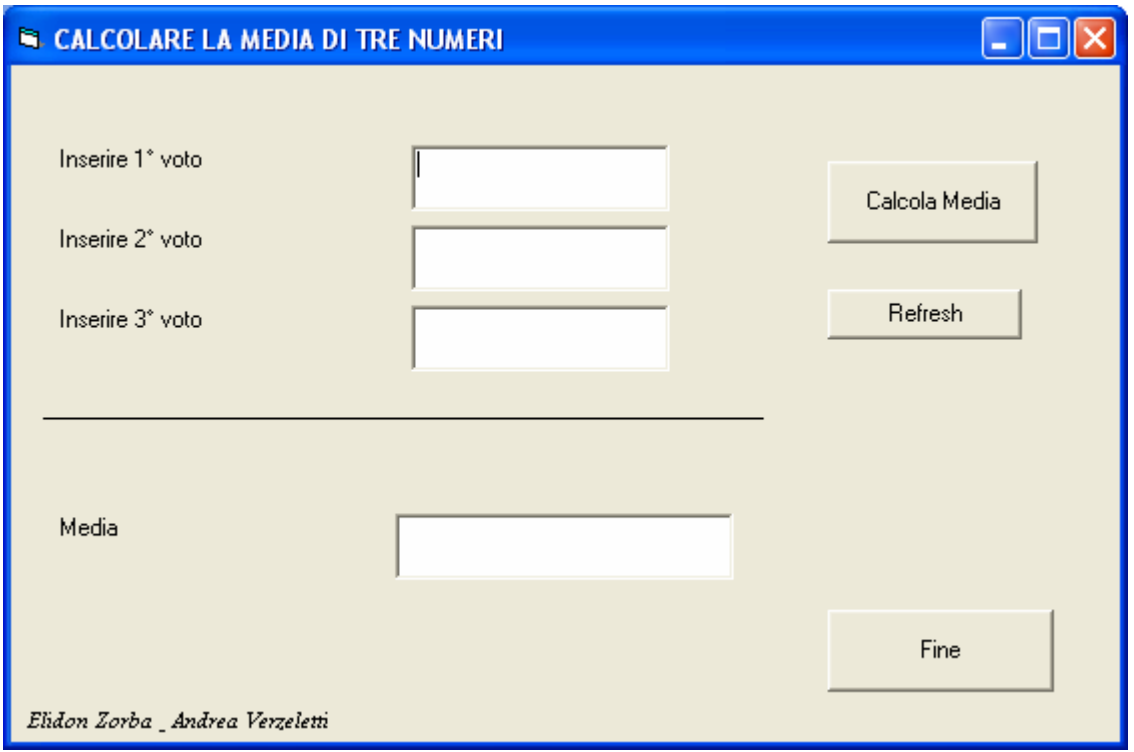

VISUAL BASIC Option Explicit Dim V1 As Double Dim V2 As Double Dim V3 As Double Dim S As Double Dim Media As Double Private Sub CmdAzzera\_Click()  $TxtV1.Text = ""$  $TxtV2.Text = ""$  $TxtV3.Text = ""$ TxtMedia.Text  $=$  "" End Sub

Private Sub CmdMedia\_Click()  $V1 = Val(TxtV1.Text)$  $V2 = Val(TxtV2.Text)$  $V3 = Val(TxtV3.Text)$  $S = V1 + V2 + V3$ Media =  $S / 3$ TxtMedia.Text = CStr(Media) End Sub

Private Sub CmdFine\_Click() End End Sub